## SHORT NOTES / HUMPHY SHEIL / MARK CADE - WEB TECHNOLOGIES

- WEB TECHNOLOGEIS cover the area of PRESENTATION LAYER
- Model View Controller (MVC) architecture is de-facto architecture by which PRESENTATION ,BUSINESS LOGIC and DATA are separated

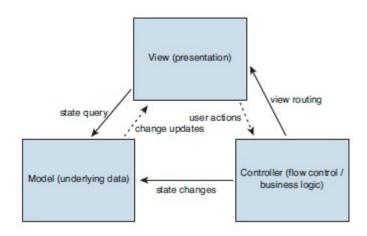

- 3.
- MODEL = represents business data along with business logic or operations, VIEW = renders the content of a MODEL , CONTROLLER = defines application behavior
- 5. The WEB CONTAINER is ANALOGOUS to EJB CONTAINER, but provide support in WEB TIER
- 6. CONTAINERS are basically APPLICATION INFRASTRUCTURE and it relieves developers from lot of INFRASTRUCURE related issues
- 7. CONTAINERS usually provide
  - a. CONSURRENCY CONTROL
  - b. USER MANAGED TRANSACTIONS
  - c. CONFIGURATIONS
  - d. SECURITY MANAGEMENT

- e. Etc...
- 8. SERVLET is a server-side component designed to handled inbound service requests from remote clients
- SERVLET model is designed to accommodate any protocol that is predicated around REQUEST/RESPONSE model
- 10. A SERVLET is HOSTED by the CONTAINER and multiple threads use it in order to provide a SCALABLE system unless developer explicitly chooses not to do so by using SINGLETHREADMODEL (Deprecated )tagging interface
- 11. **SingleThredModel** tagging interface is deprecated since it results systems that **DO NOT SCALE**
- 12. SERVLET LIFE CYCLE

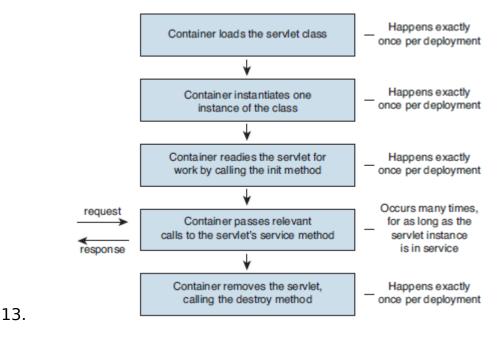

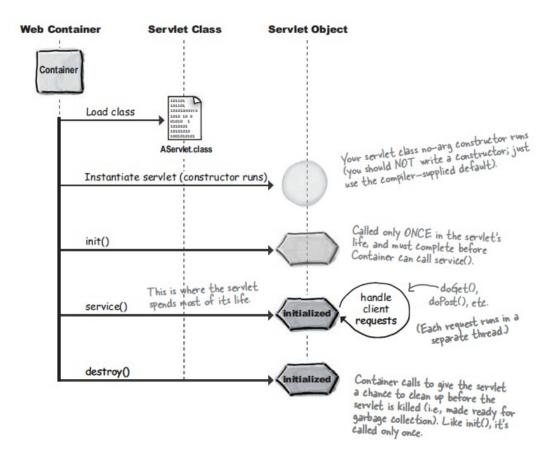

15. if a SERVLET calls response.sendRedirect(urlstring) , then the BROWER who would do the JOB. But id RequestDispatcher.forward('somefile') is used then the SERVER will do the work

- 16. When the initialized Servlet Code is given the SERVLETCONTEXT while invoking INIT method , then only the SERVLET is a true servlet
- 17. Servlet INIT parameters are READ ONLY once the server is started.

18.

20. SERVLET INIT parameters are only available to the SERVELT given, but CONTEXT init parameters are available to the WHOLE WEB APP

21.

23. SERVLET CONFIG only ONE PER SERVLET, SERVLET CONTEXT one PER WEB APP

- 24. **ServeletContextListener interface** can be used to listen to CONTEXT initialization and context destruction. Add the context listener in web.xml under listener-class>class of listener
- 25. There are other listener types , HttpSessionListener ,
  HttpRequestListener,
  HttpSessionAttributeListener,HttpRequestAttributeListen
  er,HttpContextListener,HttpContextAttributeListener,Htt
  pSessionBindingListener,HttpSessionActivationListener
- 26. HttpSessionBindingListener helps ATTRIBUTE itself to get notified when it is being bound to a session or unbround from a session
- 27. In a SERVLET , only REQUEST ATTRIBUTE and LOCAL VARIABLES are THREAD SAFE
- 28. WEB CONTAINER keep track of USER SESSIONS with the help of COOKIES or URL REWRITING
- 29. FILTERS are server side components hosted by WEB

  CONTAINER that receive INBOUND request BEFORE it is received
  by any other COMPONENT
- 30. FILTERS are used to PRE-PROCESS requests (ex : LOG EVENTS , PERFORM SECURITY CHECKS etc..)
- 31. FILTERS can also be used to POST-PROCESS requests
- 32. LISTENERS are server side components hosted by the WEB CONTAINER that are NOTIFIED about specific events that OCCUR during a SERVLET'S LIFE CYCLE
- 33. JAVA SERVER PAGES (JSP) are HTML pages with embedded MARK-UP that is evaluated at runtime by the WEB CONTAINER to create complete HTML pages

34. JSP LIFE CYCLE

35.

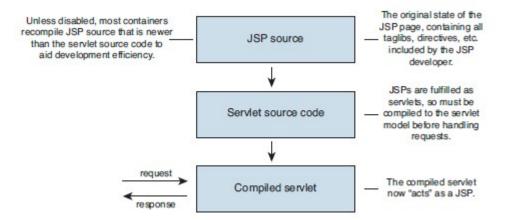

36. JSP is translated to JAVA code , which represent a SERVLET and then SERVLET code is compiled to class files and then this follows SERVLET life cycle

37.

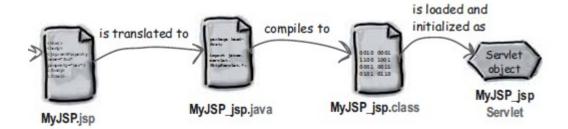

38. TRNSLATION PHASE -> COMPILATION PHASE -> INSTANTIATION AND LOADING PHASE -> CALL jspInit() -> CALL jspService() [more than once] -> Call jspDestroy()

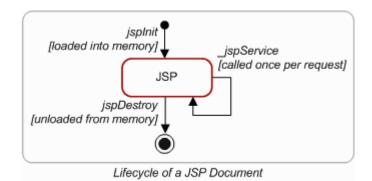

39.

40. In JSP's to import a package, packages write DIRECTIVES. Page DIRECTIVE is helpful in this case, < <a href="mailto:w@page">%@page</a>

import="foo.\*,java.\*"%>

Scriptlet: <% %>
Directive: <%@ %>

Expression: <%= %>

- 41. Scriptlets, expressions, directives
- 42. All SCRIPLETS , EXPRESSIONS land in \_jspService method
- 43. All the variables declared in SCRIPLET are LOCAT variables in the SERVICE method
- 44. To declare CLASS LEVEL variables, use <%! Int I = 0;%>
- 45. There are several IMPLECIT objects that a JSP offers , they are
  - a. JspWrite = out
  - b. HttpServletRequest = request
  - c. HttpServletResponse = response
  - d. HttpSession = session
  - e. ServletContext = application
  - f. ServletConfig = config
  - g. JspException = exception
  - h. PageContext = pageContext
  - i. Object = page

- 46. To make SCRIPTING invalid , add <scriptinginvalid>true</scripting-invalid> tag to Deployment Descriptor (web.xml). This would essentially invalidate all the scripting in all the JSPs
- 47. EL (Expression Language) is ENABLED by DEFAULT, you can disable it by adding <el-ignored>true</el-ignored> in the DD
- 48. EL would look like \${someexpression} always
- 49. By using <%@ page isELlgnored="true"%> , you can turn off /On EL for particular JSP page
- 50. EL implicit Object,
  - a. pageScope
  - b. requestScope
  - c. sessionScope
  - d. applicationScope
  - e. param
  - f. paramValues
  - g. header
  - h. headerValues
  - i. cookie
  - i. initParam MAP of CONTEXT INIT PARAMS
  - k. pageContext not a Map / all other are a MAP
- 51. EL can INVOKE FUNCTIONS as well, for that write a TLD, write a CLASS which has a public static method which you want to invoke, use the @page directive in JSp to get the TLD in to the page and use the function name in the EL block
- 52. Ex: \${mine:rollIt()}, mine="tag lib prefix", rollIt="function name in TLD"

- 53. Include DIRECTIVE <@ include file="Header.jsp"%> happens TRANSLATION TIME while <jsp:include page="Header.jsp"/> happens at RUNTIME
- 54. JSTL is a set of TAG LIBRARIES that forms part of JSP specification
- 55. JSTL brought the MUCH NEEDED standardization to the tag library space
- 56. JSTL allows you to employ a single standard set of tags
- 57. JSTL SQL tags are supposed to be used whenever doing PROTOTYES and whenever overhead of creating BEAN is not possible
- 58. It is always better to ENCAPSULATE calls to a DATABASE in a BEAN
- 59. JSTL contains , CORE , XML , Internationalization , SQL , Functions related tag libraries
- 60. If JSTL tags are also not enough, CUSTOME TAGS can be used. Custom tags are written by the developers
- 61. Tag libs were declared in DD in the OLD way , new way no need to specify the Tag Lib in the DD
- 62. The container will look for TAGLIBS in following locations, Directly inside WEB-INF, Inside a SUB DIRECTORY of WEB-INF, INSIDE META-INF of a JAR file, Inside a SU DIRECTOYR Of META-INF of a JAR file
- 63. <url-pattern> in web.xml which maps to a SERVLET must start with a forward slash <url-pattern>/something.do</url-pattern> , in the form <form action = 'something.do"></form>. Or else use ASTERIC enabled mappings such as <url-pattern>\*.do</url-pattern> [do not put forward slash]

- 64. EXPRESSION LANGUAGE (EL) was introduced in the JSP 2.0 and JSF 1.1 introduced it's own EL. In J2EE5 both these combined and made UNIFIED EL
- 65. EL helps developers to remove JAVA SCRIPLETS from JSP , JSF
- 66. \$\{\exp\} = Expression is evaluated immediately [from JSP 2.0], #\{\exp\} = evaluation would be differed [from JSF]
- 67. UNIFIED EL defines two EXPRESSIONS , VALUE EXPRESSION and METHOD EXPRESSION
- 68. VALUE EXPRESSIONS can either set or yield values
- 69. METHOD EXPRESSIONS reference method that can be INVOKED
- 70. CONTAINER also makes number of IMPLICIT EL object available to developers
- 71. CUSTOM JAVA SCRIPTLETS are not necessarily bad , but it becomes headache when developers intermix PRESENTATION with BUSINESS LOGIC
- 72. JSF is a UI Framework for web applications based on the J2EE platform
- 73. JSF is designed to be easy to use by Developers
- 74. It allows developers to stop thinking in terms of HTTP request and responses and instead to think about UI development in terms of user generated EVENTS
- 75. JSF components are REUSABLE, improves DEVELOPER PRODUCTIVITY, SOFTWARE QUALITY, SYSTEM MAINTAINABILITY
- 76. The clear intent of JSF is that technology should be TOOLABLE or provided with DEEP and MATURE support from IDE(s)
- 77. JSF maps closely to .NET

- 78. A WEB FRAMEWORK FILL THE GAP between JSP/SERVLET/JSF specifications
- 79. A good framework provides the architect and developers with a clear ROAD MAP on exactly how to implement CORE FEATURES such as ACTION HANDLERS, CLIENT side, SERVER side VALIDATIONS, how to HANDLE TRANSACTIONS in a sensible manner, integrate SECURITY, mange SESSION STATE and build a MAINTAINABLE, UNDESTANDABLE web UI
- 80. JSPs and Servlets, STANDARD USES
  - a. JSP handles the presentation of data to the end user
  - b. JSP should not contain BUSINESS LOGIC
  - c. Good approach is to replace all JAVA Code with EL , JSTL or CUSTOM, THIRDPARTY TAGS
  - d. JSP is the V in MVC
- 81. JSF STANDARD USES
  - a. Standard uses of JSF are the same as JSP
  - b. You have a choice , either to use JSP with JSTL and a good MVC framework or use JSF
  - c. JSP and JSF are not MUTUALLY EXCLUSIVE, It is perfectly possible to make a JSP+JSP hybrid UI
- 82. WEB CENTRIC implementations mean that the implementation does not use EJBs at all
- 83. Scenarios where strong MESSAGING, TRANSACTION, SECURITY MANAGEMENT are all candidate for an EJB centric implementation
- 84. Scenarios where EASE OF DEVELOPMENT, EXISTING
  APPLICATION is WEB CENTRIC, TRANSACTIONS are not KEY to
  business (READ only or READ mostly) would be good for a WEB
  CENTRIC approach

- 85. If the functionality contained in the WEB CONTAINER for CONCURRENCY CONTROL, SECURITY and SESSION MANAGEMENT is sufficient, if there are no ASYNCHRONOUS messaging requirement, no JMS queue or topics to access, WEB CENTRIC approach is good enough
- 86. System Correctness, Reliability, Security are critical factors to select EJB centric implementation. Also it matters if the systems with which your system interact is also EJB
- 87. CHOOSING between EJB and WEB CENTRIC
  - a. TRANSACTION REQUIREMENT The more onerous , the bigger the reason to select EJB
  - b. SECURITY REQUIREMENT The more onerous , the bigger the reason to select EJB
  - c. MESSAGING REQUIREMENT need to integrate with ASYNCHROUNOUS messaging then EJB if present
  - d. PERFORMANCE
  - e. EASE OF DEVELOPMENT
  - f. SCALABILITY
  - g. EXISTING TEAM SKILLS / EXISTING PROJECT IMPLEMENTATIONS
- 88. Assuming an EFFICIENT container, STATELESS SESSION beans are as EFFICIENT ass SERVLET/ACTION handlers
- 89. The obvious EXCEPTION is STATEFULL SESSION BEANS.
  POOR SCALING and PERFORMANCE ISSUES
- STATEFULL SESSION BEANS only suitable for very SPECIFIC cases
- 91. AJAX is used to give user a feel of RICH APPLICATION (web 2.0)
- 92. AJAX is ASYNCHRONOUS JAVA SCRIPT and XML to update web pages ASYNCHRONOUSLY

- 93. AJAX enhances USERS experience
- 94. WEB COMPONENTS are either JSP , SERVLET , JSF or WEB SERVICE ENDPOINTS
- 95. There are TWO types of WEB APPLICATIONS
  - a. PRESENTATION ORIENTED (generated interactive web pages containing various mark up language HTML, XML and so on)
  - b. SERVICE ORIENTED (implements the END POINT of a WEB SERVICE)
- 96. @Resource annotation is used to INJECT a DATA SOURCE , ENTERPRISE BEAN or and ENVIRONMENT ENTRY
- 97. Adopting a WEB FRAMEWORK will introduce ADDITIONAL COMPLEXY and PERFORMACE effects
- 98. JSF can be used to build a server side UI with MINIMUL EFFORT
- 99. One of the greatest ADVANTAGE of JSF is CLEAN SEPARATION of BEHAVIORS and PRESENTATION
- 100. JSF can manage UI as STATEFUL components in the WEB CONTAINER while JSP can not
- 101. JSF allows FINER GRAINED separation of BEHAVIORS and PRESENTATION
- 102. JSF UI components are CONFIGURABLE
- 103. JSF provides set of UI COMPONENTS, RENDERING MODEL, EVENT and LISTENERS, a CONVERSION MODEL, A VALIDATION MODEL. NAVIGATION MODEL
- 104. In JSF , developers can user DIFFERENT RENDER KITS to render on DIFFERENT DEVICES
- 105. JSF CORE TAGS are tags that are designed to perform actions that are INDEPENDENT of any RENDER KIT.

- 106. JSP tags defined in standard HTML tag lib represents HTML form components and other basic HTML elements
- 107. In JSF it provides , JSF UI Components , RENDERERS , CONVERTERS , BACKING BEANS , EVENT HANDLERS , VALIDATORS etc
- 108. in JSF you can create JSF resource bundle for customized messages as well
- 109. INTERNATIONALIZATION is also easy to achieve using JSF resource bundles
- 110. JSF life cycle is spit in to multiple phases to support the sophisticated UI component model
- 111. JSF page is different from JSP , JSF is represented as TREE OF UI components called VIEW
- 112. JSF life cycle is as follows

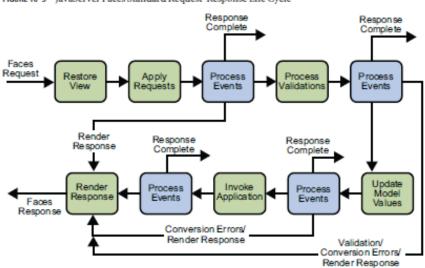

FIGURE 10-3 JavaServer Faces Standard Request-Response Life Cycle

- ISF life cycle handle both types of **REQUEST**, **INITIAL REQUEST(S)** and **POST BACK** (**SUBMIT a page**)
- 114. JSF life cycle works as bellow
  - a. [RESTORE VIEW]
  - b. When a request to JSF is sent (Button click / Link)
     RESTORE VIEW starts
  - c. During this phase JSF builds the VIEW of the PAGE,WIRES EVENT HANDLERS and VALIDATORS to COMPONENTS in the VIEW , SAVES the VIEW in the FACESCONTEXT
  - d. If the REQUEST is an INITIAL REQUEST, the JSF would create an EMPTY VIEW and life cycle goes to RENDER RESPONSE phase, during which EMPTY view is POPULATED with the COMPONENTS referenced by the TAGS in the PAGE
  - e. If the **REQUEST** is a **POSTBACK**, a **VIEW** already **EXISTS**. During this phase JSF would **RESTORE** the view by using the **STATE** information saved on the **CLIENT** or the **SERVER**
  - f. [APPLY REQUEST VALUES Phase]
  - g. After the COMPONENT TREE is RESOTED, each component in the tree EXTRACTS values from the REQUEST PARAMS by using DECODE method
  - h. If **CONVERSION** of values fails , **ERROR** messages will be **GENERATED** and **QUEUED** to **FACESCONTEXT**
  - i. Those ERROR messages would be displayed during the RENDER RESPONSE PHASE
  - j. If some components on the page have IMMEDIATE attribute TRUE, then VALIDATION, CONVERSION and

- **EVENTS ASSOCIATED** with the **COMPONENT** will be **PROCESSES** during this **PHASE**
- k. If at this point the APPLICATION needs to REDIRECT to
  DIFFERENT WEB APPLICATION or GENERATE a
  RESPONSE that DOES NOT contain JSF components it can
  call FACESCONTEXT.RESPONSECOMPLETE
- At this phase the COMPONENTS are set to their NEW VALUES and MESSAGES and EVENTS have been QUEUED
- m. [PROCESS VALIDATION phase]
- n. During this phase the JSF processes all VALIDATORS
   REGISTED on the COMPONENTS in the TREE
- o. If any ERRORS then ERROR MESSAGES would be added to FACES CONTEXT and the JSF lifecycle would advance to RENDER RESPONSE phase
- p. [UPDATE MODEL VALUES phase]
- q. After JSF determines **DATA** is **VALID**, it can walk the **COMPONENT TREE** and **SET** the corresponding **SERVER SIDE OBJECT** properties
- r. If any ERRORS then JSF lifecycle would ADVANCE to RENDER RESPONSE phase to show the PAGE with ERRORS
- s. [INVOKE APPLICATION phase]
- t. This phase JSF handles any **APPLICATION-LEVEL EVENTS**, such as **SUBMITTING** a **FORM** or **LINKING** to **ANOTHER PAGE**
- u. If at this point if the APPLICATION needs to REDIRECT to
  a DIFFERENT WEB APPLICATION RESOURCE or
  generate a response that DOES NOT CONTAIN JSF

components, it can CALL

FacesContext.responseComplete

- v. [RENDER RESPONSE phase]
- w. At this phase JSF implementation **DELEGATES AUTHORITY** for **RENDERING** the page to the JSP **CONTAINER** if the **APPLICATION** is using JSP pages
- x. If there were ERRORS in previous phase during this phase the ORIGINAL PAGE is rendered AGAIN with ERROR MESSAGES
- JSF supports LOCALIZATION for, STATIC TEXT [Labels],
  ALTERNATE TEXT [tooltips], ERROR MESSAGES [validation
  etc...], and DYNAMIC DATA [backing bean related.]
- 116. JSF support CUSTOME UI creation , CUSTOM
  CONVERTERS , CUSTOM VALIDATORS , CUSTOME TAGS ,
  CUSTOM RENDERER
- 117. JSF allows **STATE saving** either on **CLIENT** or **SERVER**
- of the ENTIRE VIEW is RENDERED to a HIDDEN FILED on the PAGE in that case
- 119. To PREVENT OTHERS SEEING information sent to

  CLIENT, state can be ENCYPTED while being TRANSFERRED

  from SERVER to CLIENT
- 120. If the DEPLOYMENT DESCRIPTOR is not having required information to do STATE ENCRYPTION , the STATE would be TRANFERRED as PLAIN
- 121. **Access** to **JSF** pages can be **RESTRICTED** in a **SIMILAR** way that is done to **JSP using web-resource-collection** tags